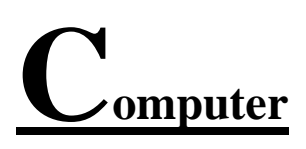

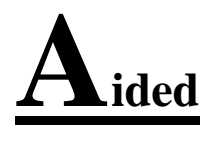

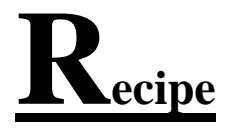

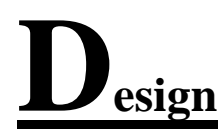

This document will hopefully help people to design their own beer, wine, cider, cocktails & jam recipes, most of the mathematics will be performed by the free "YoBrew Calc's v1.7" which can be downloaded via this link [Free Beer & Wine Calculators.](http://www.yobrew.co.uk/calculators.php) The calculators are available in the Microsoft Office (.XLS, these files can also be opened/saved in Microsoft Office 2010 etc.), the other "office" suites such as Ashampoo "PlanMaker" & "LibreOffice" etc, should work without too many problems.

NOTE:- These are just examples of recipe design, DO NOT assume that they will give drinkable results!

Versions 1.7 of the calculators are used.

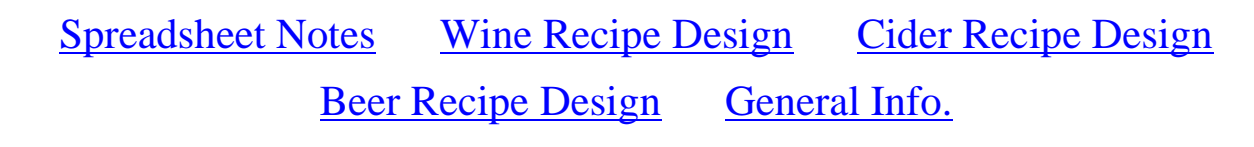

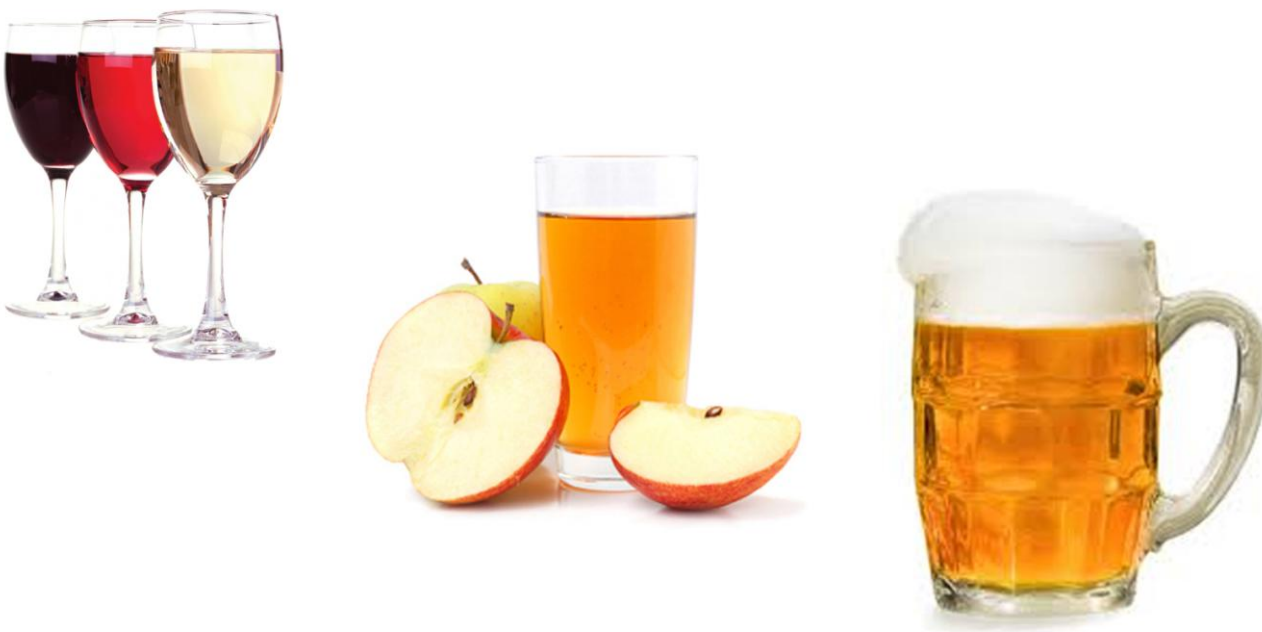

### **SPREADSHEET NOTES**

<span id="page-1-0"></span>A spreadsheet is simply a grid made up of re-sizeable (horizontal) rows numbered "1, 2, 3, …" etc. & (vertical) columns lettered "A, B, C, ….., AA, AB, …" etc. Each rectangle or CELL has its own "Map reference" i. e.  $Q28$ , where Q refers to the relevant column  $& 28$  to the relevant row. The cells can be used to store numbers, letters  $\&$ , most importantly, they are able to perform mathematical functions (sums - i.e. add-ups, takeaways, timeses, guzinta's\* etc.). Luckily all we have to do is insert or delete numbers, once we have altered a cell, just press the return or enter keys, or click the left mouse button  $(LMB)$  & the change takes place.

The screenshot below hopefully explains some of the above terms.

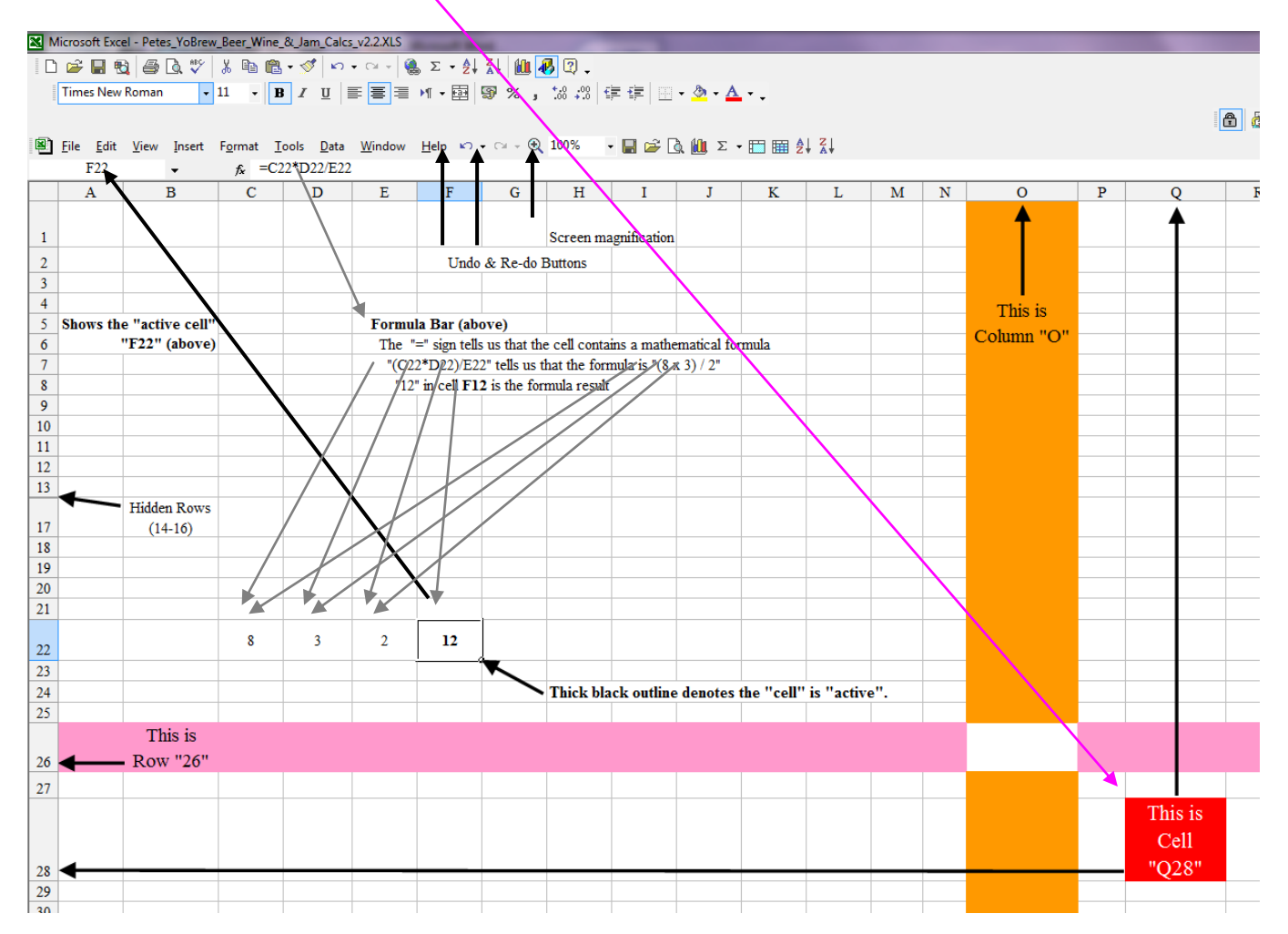

\* Guzinta - for those of you who are not mathematically/technically minded, 3 guzinta 15 five times!

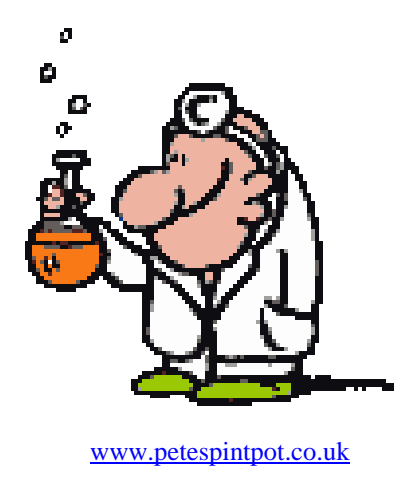

# **WINE RECIPE DESIGN**

<span id="page-2-0"></span>Notes/Assumptions:-

- Version 1.7 of the "Wine Calc's" are used.
- The calculators cannot tell you if the final product is good, bad or indifferent, it can only give approximate parameters.
- Approximately 5g or 1 tsp of Bentonite can be used at the start of fermentation to help clear the wine.
- Fermentation increases acidity by about 1.5%.
- The calculator figures shown in grey can be largely ignored.
- "Easy-to-use" quantities will be used where possible; i. e. fruit juices will be used from 1 litre Tetra Paks.

Here are some typical guidelines for several wine styles; they are not by any means "fixed".

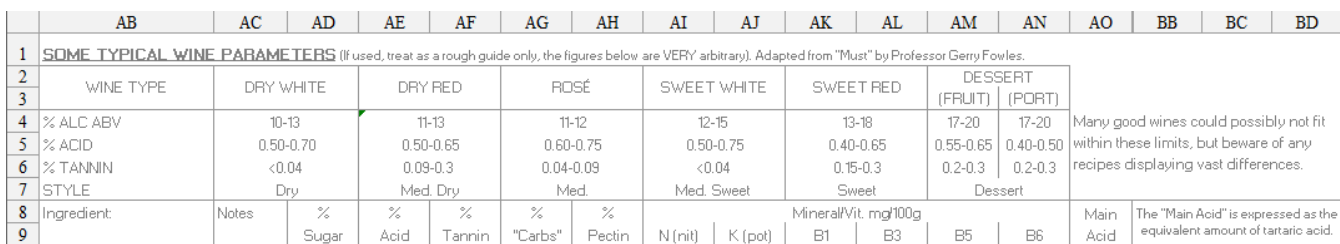

## CRANBERRY CLASSIC & GRAPPLE ROSÉ WINE

This is a good recipe to start because of its simplicity. Many recipes call for 3 litres of juice & that will be our starting point. Please note, just because this wine is relativity easy to make does not mean it is rubbish, far from it!

It is best to state with a clean sheet, literally  $\&$  you will notice cell  $G_5$  is not zero; that is because fermentation produces some acidity.

Enter the name of the wine in cell  $G_3 \&$  the finished quantity of the wine, in our case 4.5 litres (six 750ml bottles) is entered into cell D7

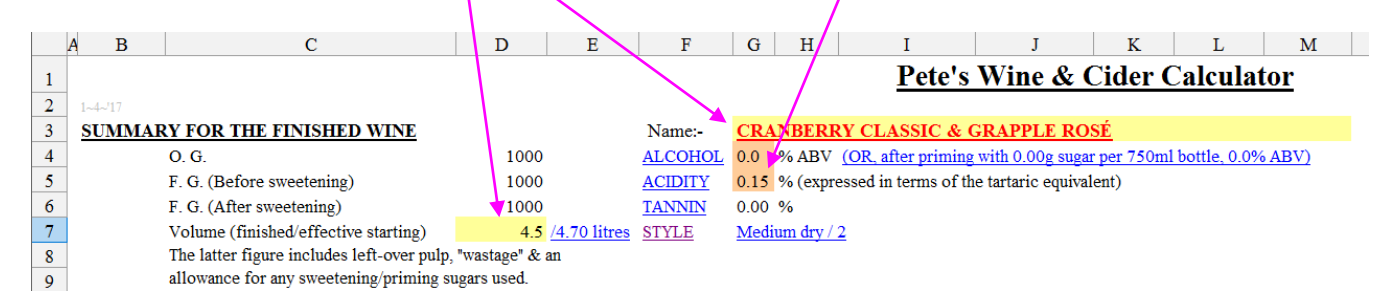

Fermentation always causes losses, in this case through dead yeast cells & liquid losses through siphoning etc. This general wastage is assumed to be 200ml & unless a new figure is entered in cell K57. That is why that cell  $E7$  is nominally "4.7".

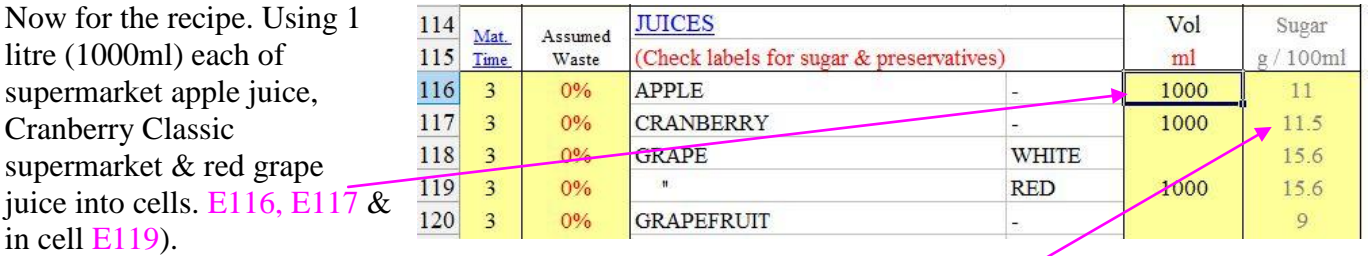

In according with the information from the juice boxes, the sugar content of these is 11, 11.5  $\&$  15.6g per 100ml respectively, so we can put this in the relevant cells ( $F116$ ,  $F117$ & in cell  $F119$ ) & enter Ensure that column E, rows 13-141 are otherwise left blank.

The % ABV (G4) is only 4.3 & I like my wines (personally) to be in the  $11 - 11.5\%$  range. In order to raise this, the OG (D4) must be increased by adding other substances. You will observe that the acidity  $(G5)$  & tannin  $(G6)$  are all in the same area as the table at the top of the page. Sugar only increases gravity, nothing else, so, I will try adding 500g to cell  $K12$ . Now cell  $D4$  reads 1070 &  $G4$  reads 10.1%.

Making the sugar content 600g raises the Original Gravity to (D4) 1078 & the alcohol to 11.3% ABV (cell G4).

Pectic needs to be added to stop pectin hazes forming (cell K24), one tsp added at the start should be sufficient. One tsp Bentonite MAY be added (cell  $K25$ ) to help clear the wine.

#### The Final Spreadsheet

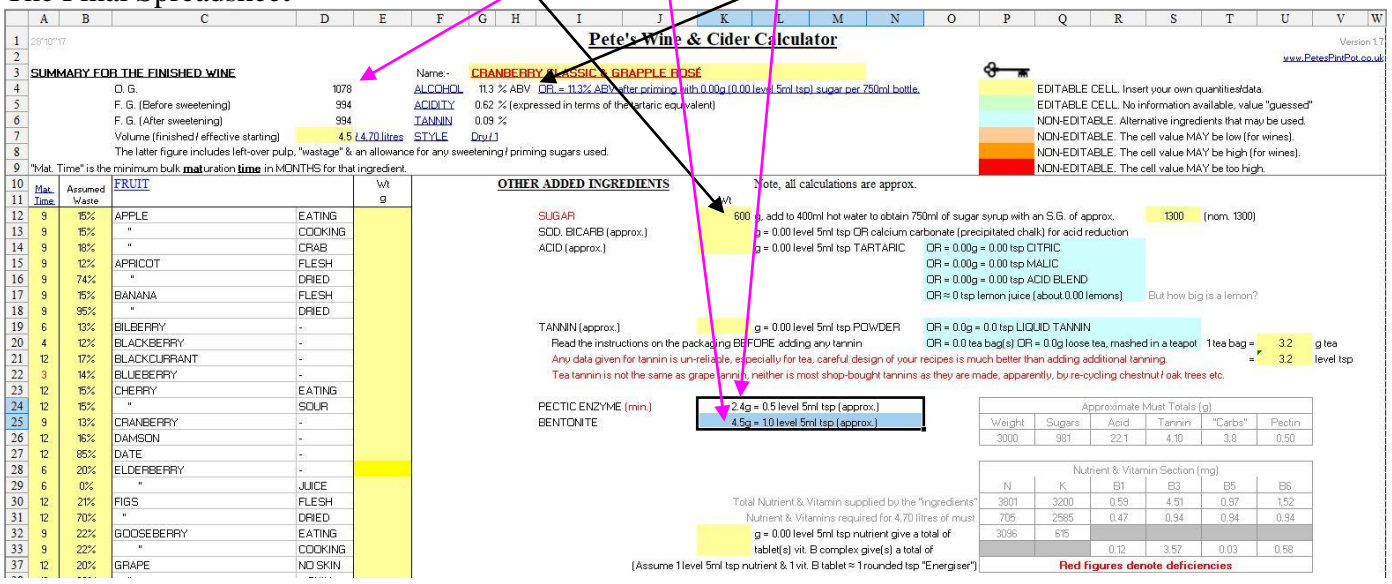

## SWEET CRANBERRY CLASSIC & GRAPPLE ROSÉ WINE

Sweet wines can be made by at least four different ways.

- 1. Stop the fermentation when the wine reaches the desired gravity by adding potassium sorbate.
- 2. Sweeten the finished wine by using a propriety sweetener such as Xylitol.
- 3. When the must gravity falls to about 1005 or so, feed it with sugar. Repeat the process 'til you get the sweetness required & the must fermentation ceases.
- 4. Ferment the wine to dryness  $\&$  add potassium sorbate. Then use the YoBrew calc's "Wine" Calc" cell K42.

The addition of 100g sugar to cell  $K42$  raises the FG to 1002, making the wine medium dry. When sweetening sugar is used, the volumes are automatically adjusted.

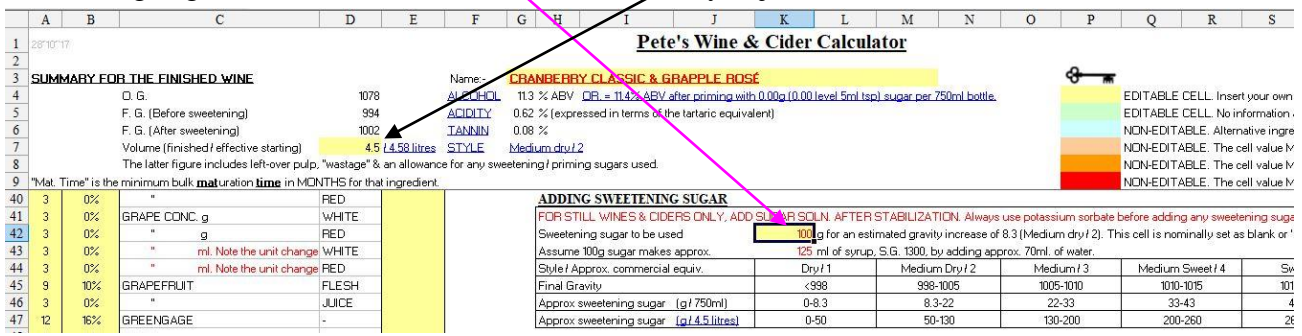

It is far better to design sweet wines rather than sweeten a finished dry wine as the Calc's allow for the sweetening sugar added as a syrup.

IMPORTANT:- Always add potassium sorbate (stabiliser) after racking & before adding any sweetening sugar, this prevents possible dangerous secondary fermentation in the bottle.

# **CIDER RECIPE DESIGN**

<span id="page-4-0"></span>By definition Cyder is made from pure apple juice & Cider from apple juice, water, sugar etc. The easiest way to make cider is from a kit but these can be very variable in quality, some can be almost as bad as the highly commercial industrial stuff sold to-day which can contain all sorts of colourings, artificial sweeteners & other assorted chemicals.

Incidentally, the "budget" cider kits appear to use malt extract, it could be possibly cheaper  $\&$ /or give a sweeter taste.

Notes/Assumptions:-

- Cider uses the version 1.7 of the "Wine Calc's".
- Calculators cannot tell you if the final product is good, bad or indifferent, it can only give approximate parameters
- Fermentation increases acidity by about 1.5%.
- A mixture of different apple juices is generally believed to give better results than a single variety – do a tour of your local shops/supermarkets buying a 1 litre Tetra-Pak from each.Any wine or beer yeast may be used but Champagne is best in theory as gives smaller  $\&$  more solid deposits in the bottle.
- All ciders will be dry, artificial sweeteners such as Saccharin or preferably proper wine sweeteners may be added.

### SIMPLE CIDER (STILL)

Again, for 4.5 litres bottled cider. 3 litres (3000ml) apple juice for example is entered into cell E116 (supermarket type, no added chemicals or sugar & avoid anything with the word "drink" in their name).

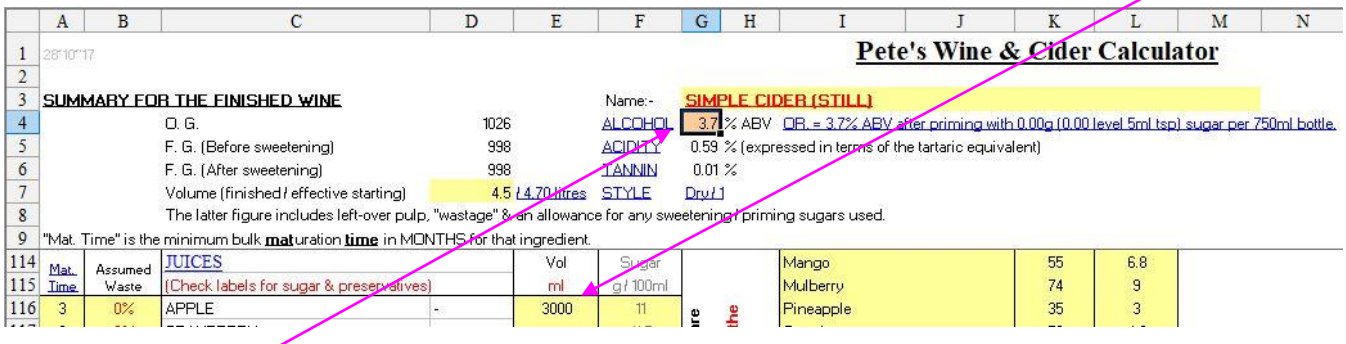

This gives 3.7% ABV but it could be made higher by adding sugar to cell  $K12$ , e.g. just 25g would give a modest increase of 0.3%.

Note the RED figures in cells  $P32 \& \text{U}33$ , this is caused by the cider being light in nutrients  $\&$  the vitamin B6. OPQRSTU  $G$  H

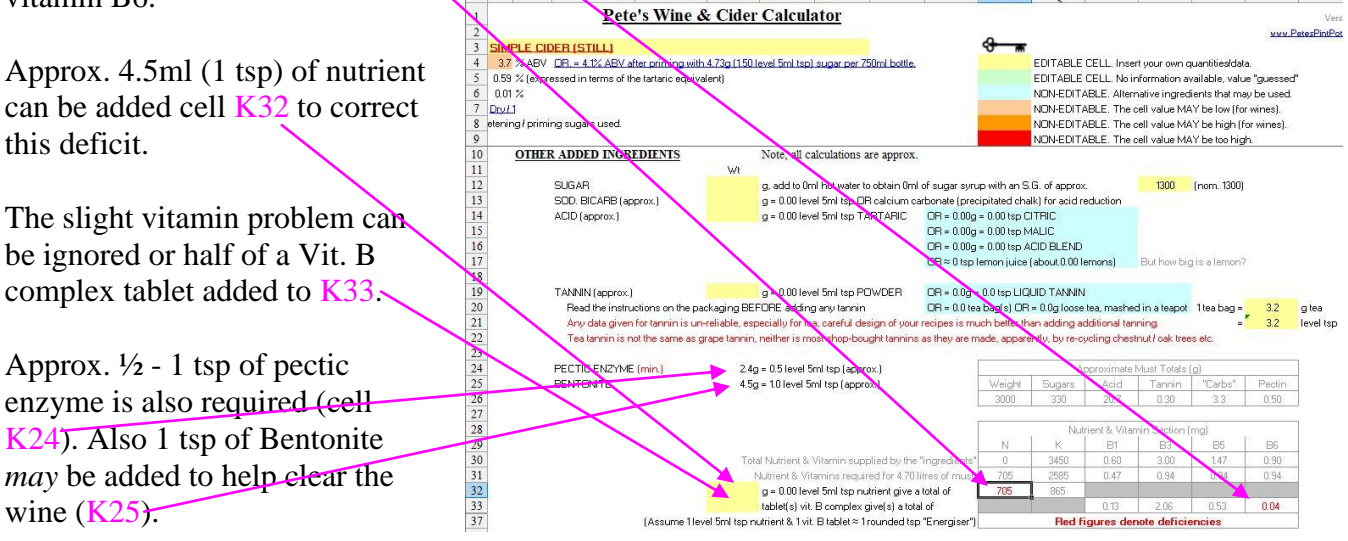

 $V$ 

### CIDER not CIDRE (Fizzy)

Priming a live beer, wine or cider etc. gives it some "fizz". Over priming can be very dangerous, especially if glass bottles are used, so, ensure the bottles are sound & capable of standing pressure. Most beers & ciders are primed with one or two level 5ml tsp per litre, this work out about 1.7-2.5 volumes of  $CO<sub>2</sub>$ , this equates to about 17-28 psi.

Still using the Simple Cider above, we can progress to cell H77, "PRIMING CIDERS & SPARKLING WINES" section. So, if we like our very drinks fizzy, we can enter 6.3g (max. = 2 level 5ml tsp) in cell

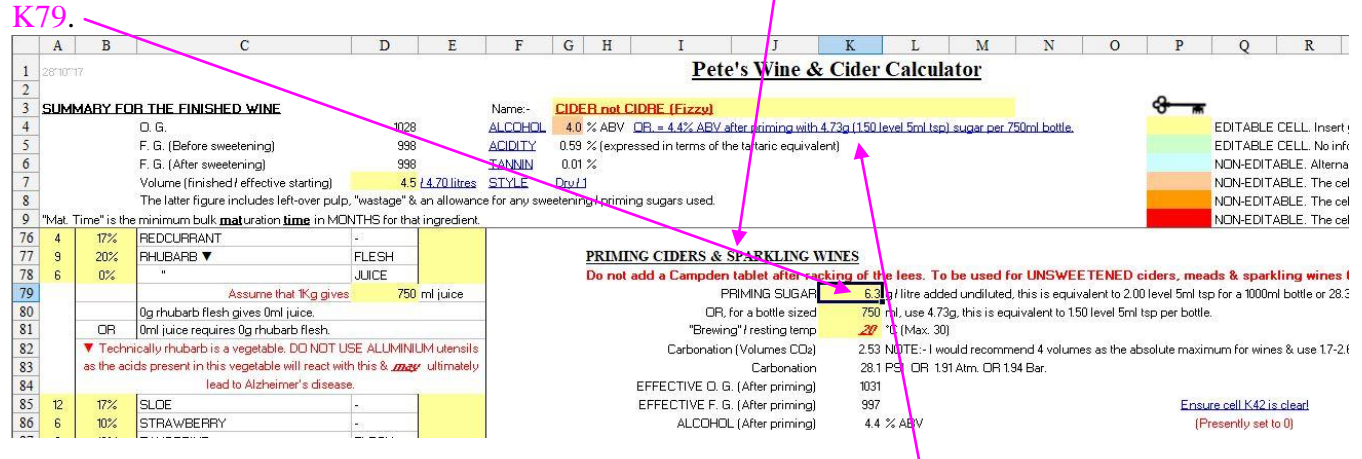

Note that the alcohol (after priming) goes up from 4% to 4.4% (cells I4-N4). The acidity & the tannin levels are not affected.

#### A Few Possible Variations

Some of the apple juice could be replaced by pear juice, replacing it all would make "Perry". Unfortunately I have no reliable information regarding pear juice  $\&$  so it is not included in the spreadsheet but normally the apple juice is replaced by an equal amount of pear juice. I have even seen recipes containing both juices.

Petals from an aromatic, fully opened rose, picked on a good sunny day, can be added around day 4, giving a little subtlety to the bouquet  $\&$  flavour, elderflowers can also be used, but be careful as they are very strongly flavoured & can easily become over-powering.

A Mallard quacking up!

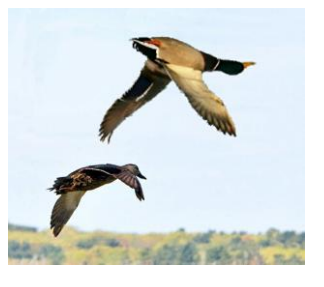

### **BEER RECIPE DESIGN**

<span id="page-5-0"></span>The beer calculator can entail some messing around to get the required result, so, to quote a wall known saying, patience is a virtue.

Notes/Assumptions:-

- Cider uses the version 1.7 of the "Beer Calc's" ("Extract Calc" page).
- Calculators cannot tell you if the final product is good, bad or indifferent, they can only give approximate parameters.
- The calculator figures shown in grey can be largely ignored.

I suppose the first step in any recipe design is to choose a beer style from the … err "Beer Styles" page; this defines all most beer styles. I would hate to think how many traditional British beers fail to fit into their allocated category but at

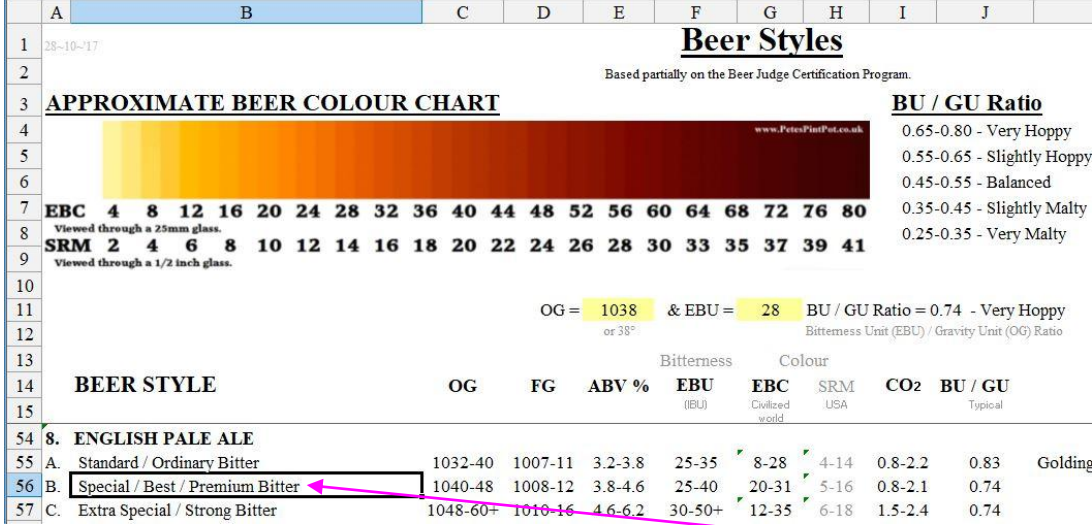

least a guideline is available. For this example I decided on Special/Best/Premium Bitter (B56 etc.)

 $\overline{\Gamma}$ 

#### MY BITTER

From my friendly neighbourhood home brew shop, I buy three 500g bags of light dry malt extract (DME), a 500g bag crushed crystal malt (I have assumed this to be "light"), 50g of (typical British) Challenger hops (the packet is marked "7.5% Alpha Acid" or similar) & a sachet of Ale yeast. Using the "Extract Calc" the malt quantities are entered accordingly, note the "Targets" cells  $(J9-J17)$  are there just as a reminder, *if* used.

Note that cell D69 (Priming sugar – used at the bottling stage) is set at  $3.15g$  (or Nevel 5ml tsp) per litre, a good starting point, its effect can be seen in cells I9-I12.

Ignoring the hop/bitterness figures for now, the results are nothing like the BJCP figures  $\alpha t$ the top of the page. Starting with the O.G. (Original  $G$ *favity* after priming- cell  $\overline{19}$ , this can be increased by increasing the malts, adding sugar or decreasing our volume. Cell D5 shows that we are *initially* making 23 litres or about 40.5UK pints, if we reduce this to 17 litres then our gravity will

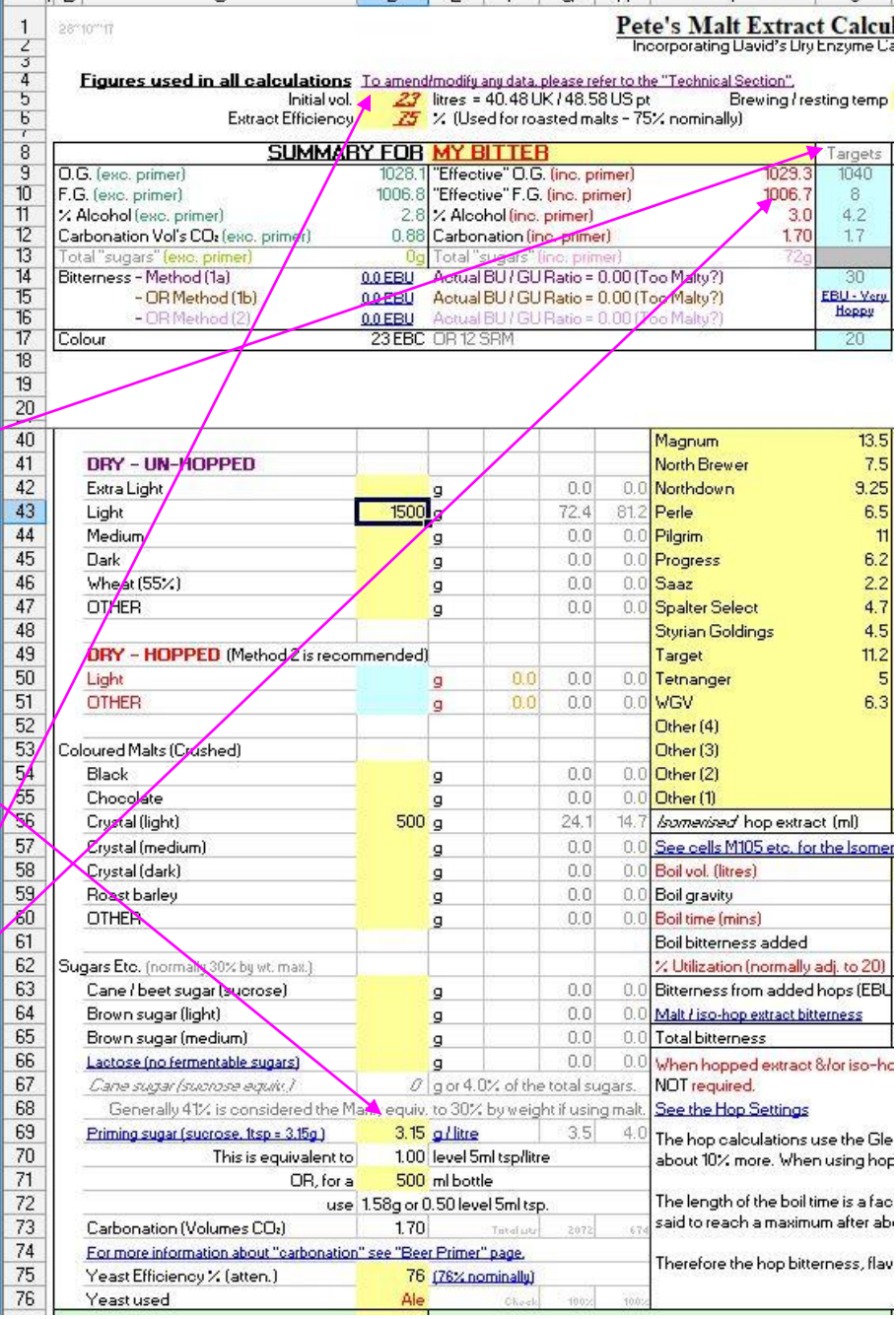

 $\Box$  D F F F G H  $\Box$ 

increase to about 1040, perfectly acceptable but we want to keep the volume at 23 litres. The "Colour" (cell  $D17$ ) is acceptable at 23EBC (European Brewing Convention), we could alter the crystal malt (D56), but this will also affect our OG & thus the alcohol content. We now have to concentrate on the alcohol (I11) but we could try 1000g "Cane sugar" in cell  $\overline{D63}$ , the calculator now estimates 5.3% ABV in cell  $111$ , this is a little too high for the style. The % ABV can be reduced to 4.4 if we set  $D63$  to 600g.

If we decide that this is near enough for us then we can concentrate on the "Bitterness". There are three ways of calculating bitterness, using slightly thee different brewing methods, they appear under cells K29-S55. 80

#### METHOD 1a.

The sugar is added after the boil. (This means that any sugars will be added to the fermenter - NOT the boiler.)

In cell K33 we enter our Challenger hop weight of 50g. Cell L65 gives us the bitterness of 32.6EBU (European Bitterness Units), but only IF cell K62 reads "20"% utilization this is set by cells K58 & K60 (the boil volume & boil time). This figure is inside the limits of 25-40 EBU. To alter the bitterness we could add more hops (cell K25), alternatively we could amend the boil vol. (K58) or the boil time (K60).

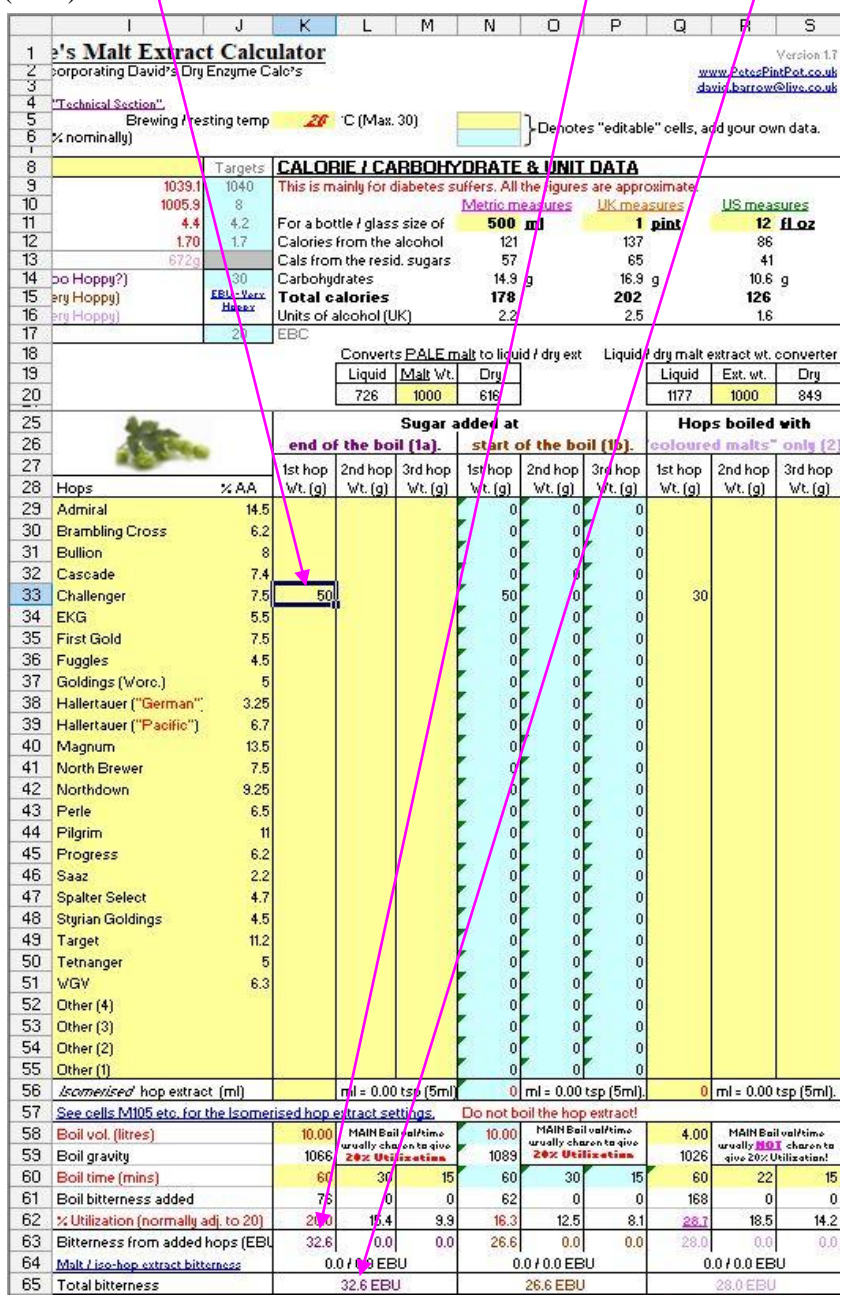

Note:- 20% hop utilization is not essential but the "norm" for most recipes.

#### METHOD 1b.

The sugar added at start of boil. (This means that any sugars will be added to the boiler - before the boil commences.)

When hop data is entered using "1a" it is automatically transferred to "1b" unless it is over-written. For "sugarless" (exc. the priming sugar) recipes the calculations are the same. Adding sugar decreases the hop utilization  $(N62)$  & hence reduces the bitterness  $(065)$ . This method is widely used as the "normal" of brewing &, once again, cells N58 & N61 can be set to give a utilization of about 20 (N62).

#### METHOD 2.

NO sugar or malt extract added to the boil. (This means that any sugars & malt extract will be added directly to the fermenter, only the "Coloured Malts" - cells  $\overline{D54}$  to  $\overline{D60}$  &, of course, the hops will be boiled.) In cell Q33, enter the hop weight of 50g. With the boil vol & boil times set as per the example 1a, cell R65 gives us the bitterness of 56.1EBU which is very high for the style.

When using "Method 2", I don't care what value the % Utilization (cell  $Q62$ ) is set, I adjust the other relevant parameters to get "reasonable" figures & proceed from there. This method saves time, energy & resources &, ultimately, money, it also produces better beers! I think that reducing hops in cell  $Q_{33}$ to 32g, the boil vol. ( $\overline{Q58}$ ) to 5 litres & the boil time ( $\overline{Q60}$ ) to 60 mins, is a reasonable compromise resulting in about 32EBU.

### The Final Spreadsheet

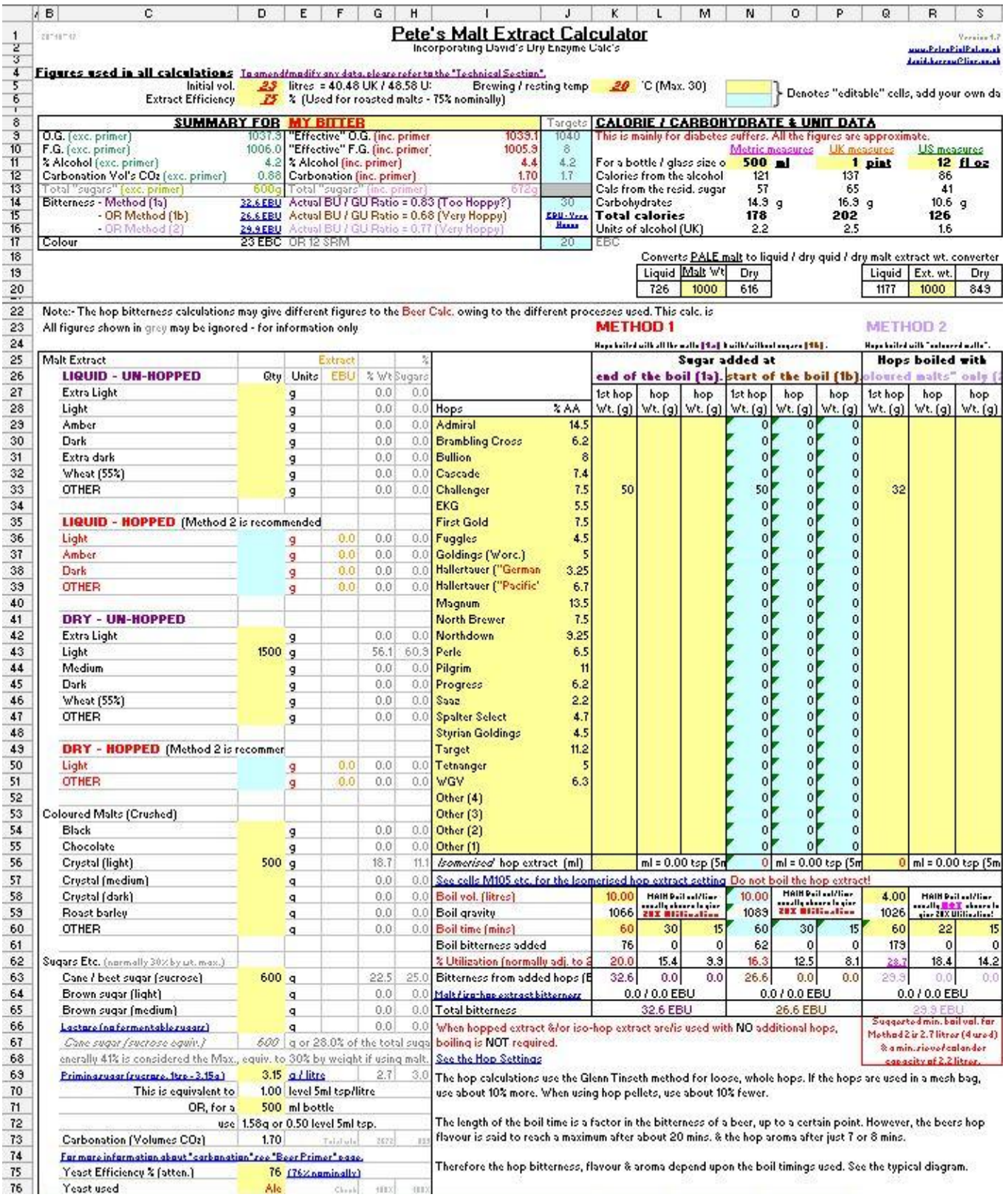

Use whichever "hop method" you choose.

I personally always choose "Method 2".

## **GENERAL INFO.**

<span id="page-9-0"></span>The Specific Gravity (S. G.) of a liquid, as measured by a hydrometer, is the ratio between the weight of a liquid compared to the weight of an equal volume of water. 1 litre of water ( $@ 20^{\circ}C \&$  normal atmospheric pressure) weighs 1 Kg & its S. G. is 1 Kg/1 litre = 1 or, as normally denoted, 1000 or 1.000 or 0 Brewers degrees, I have adopted 1000 for this article. If a liquid has a S. G. of say 1040 then it is heavier than water & 1 litre would weigh 1.040 Kg or 1040 g (at this point you will probably be highly delighted that I've adopted Metric & not Imperial, or even worse, U. S. units!). Similarly a liquid whose S. G. is 993 is lighter than water, 1 litre weighing 0.993 Kg or 993 g.

Original Gravity (O. G.) is the gravity (S. G.) of a liquid before fermentation; Final Gravity (F. G.) is the gravity (S. G.) after fermentation. Gravity drop is the difference between these two gravities, & the ABV (alcohol by volume) is approximately equal to Gravity drop/7.45 (the number 7.45 is variable depending on the Original Gravity of the brew – around 1080, 7.6 is a more accurate figure to use for beers & ciders around the 1040 mark).

980 990 992 1000 not 990

Note:- The hydrometer is described as having magical properties by Dave Line as the scale always faces away from you! The hydrometer is usually made of glass & consists of a cylindrical stem & a bulb weighted with lead shot or similar, to make it float upright.

The scale is read from the bottom of the meniscus.

### Working out the % ABV.

To calculate the alcohol level you need to know both the Original Gravity (OG) & the Final Gravity (FG) of the liquid in question.

An approximate method.

% ABV =  $(OG - FG)$  / 7.54 (See the [ADDENDUM,](#page-10-0) table – "O.G. Divider" column)

Example: If a cider has an OG of 1068 & an FG of 996 then its alcohol content is:-

% ABV = 
$$
(1068 - 996) / 7.54 = (72) / 7.54 = 9.55\% ABV
$$
 (strong stuff!)

The figure of "7.54" is fairly arbitrary, only correct for an SG of 1055 but I consider this to be "near enough" estimation, suitable for beer, wine & ciders. For beer & ciders only, a figure of 7.6 is more accurate, based on an OG of 1040, for wines & meads only use 7.45, based on an OG of 1080. Different people use differing numbers, just about all are acceptable.

A more accurate method

% ABV =  $(OG - FG) / (7.75 - (3 \times (OG - 1000) / 800))$ 

(Note: The "1000" is subtracted as plain water has a gravity of 1000.)

Example: If a beer has an OG of 1068 & an FG of 1012 then its alcohol content is:-

% ABV = 
$$
(1068 - 1012) / (7.75 - (3 \times (1068 - 1000) / 800))
$$
  
=  $(56) / (7.75 - (3 \times (68) / 800)) = (56) / (7.75 - (0.255))$   
=  $(56) / (7.495)$   
=  $7.47\%$  ABV (again, a strong brew.)

### **ADDENDUM**

<span id="page-10-0"></span>The table shows the sugars which must be present in the wort/must to attain the required SG. These sugars can be fermentable, un-fermentable or both, wines contain mostly/all fermentable sugars & the table is reasonably accurate, but beer worts contain fairly large amounts of un-fermentable sugars which makes it much harder to predict the FG & so the "Beer % ABV (est.)" becomes very approximate. Malts also contain some semi-fermentable malts, which the yeast may/may not be converted into alcohol, this is put down to the "yeast efficiency" or "attenuation".

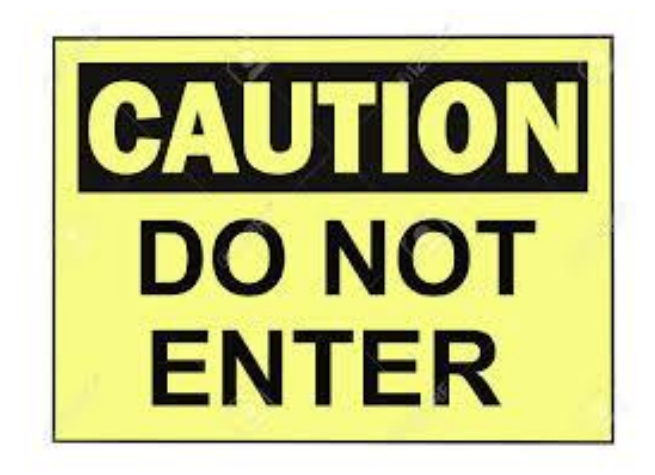

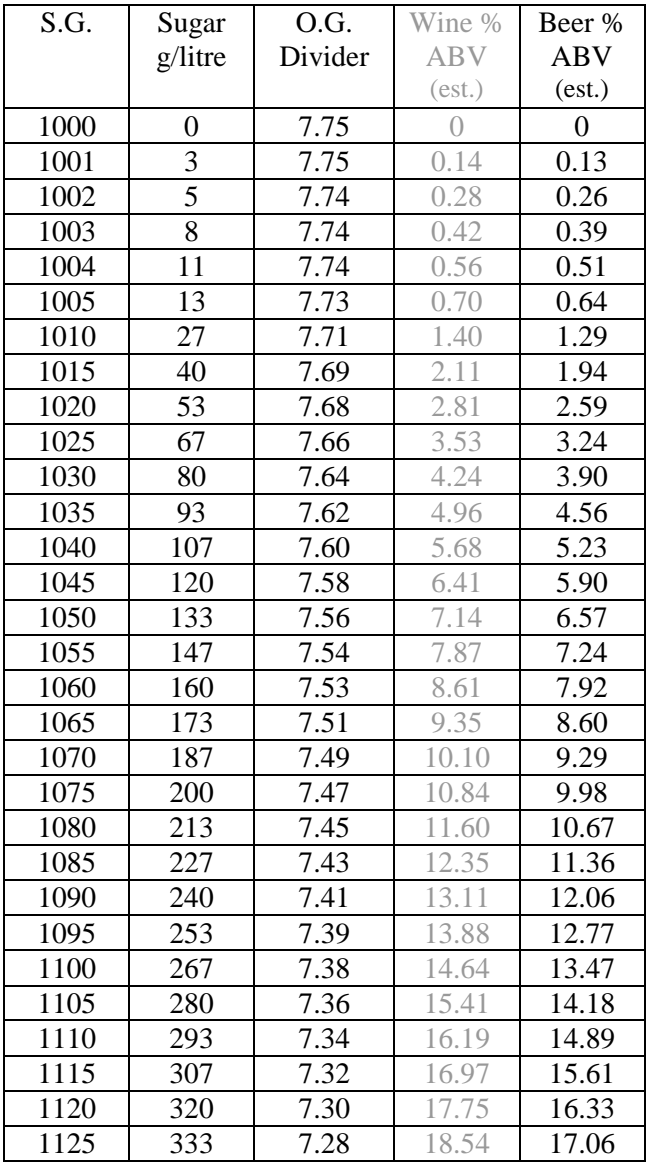

I you like & use "Pete's YoBrew Calc's", please donate a little bit extra to charity when you first pass a collection box. Thank you!

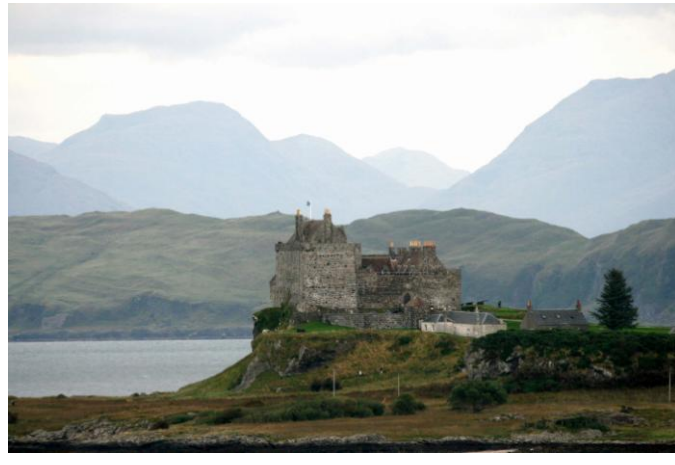

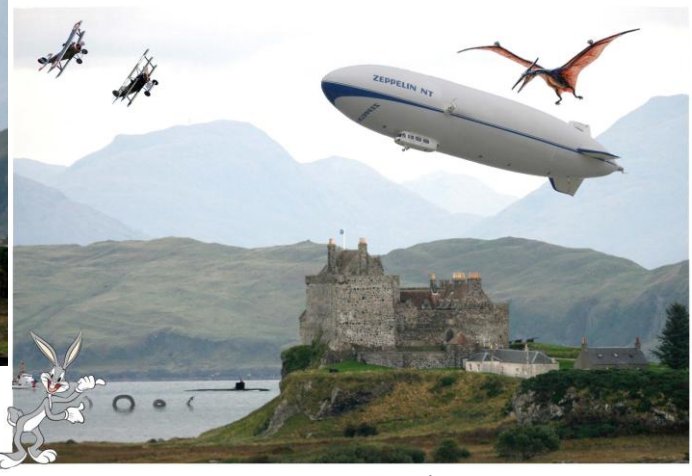

The Battle of Duart Castle in the Isle of Mull,  $16<sup>th</sup>$  Sept. 1445 (a quarter to 3!).

[www.petespintpot.co.uk](http://www.petespintpot.co.uk/) Copyright Peter J. Laycock 28~10~'17